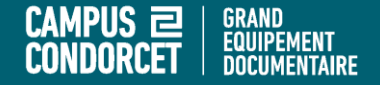

### **Rechercher des articles de presse via** *Factiva*

#### **Céline Barbillon, Emmanuel Collier, Giada Fettini, Catherine Sluse**

**GED – Service formation des usagers**

**2021**

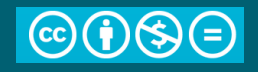

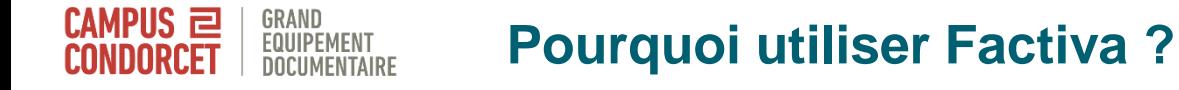

Base détenue par la société Dow Jones & Company

Via abonnement par le GED

#### **Contenu :**

- 10 000 sources internationales dont articles de journaux et magazines, programmes radio, sites web d'information économique, rapports de société
- Antériorité variable selon les titres

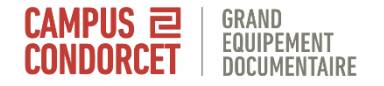

## **Pourquoi utiliser Factiva ?**

- Pour trouver des informations économiques / politiques
- Pour étudier le traitement médiatique d'un sujet
- Pour connaître les grands thèmes d'actualité traités dans tel pays, tel journal, sur telle période…

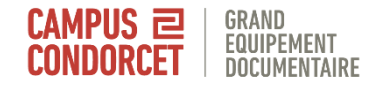

#### **Accéder à Factiva**

#### Utiliser [Primo, le catalogue du GED](https://campus-condorcet.primo.exlibrisgroup.com/discovery/search?vid=33CCP_INST:CCP&lang=fr)

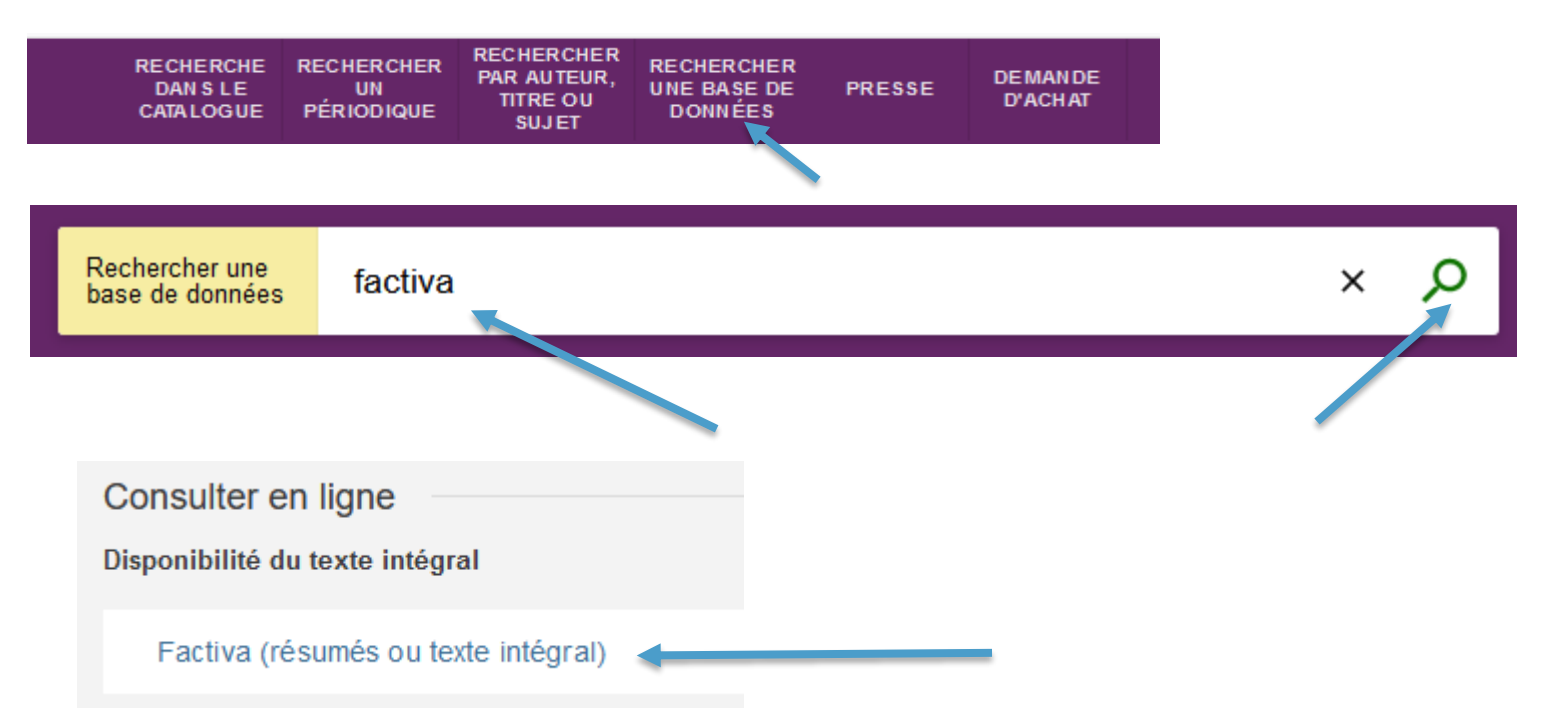

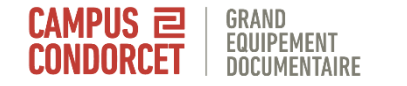

## **La page d'accueil et la recherche simple**

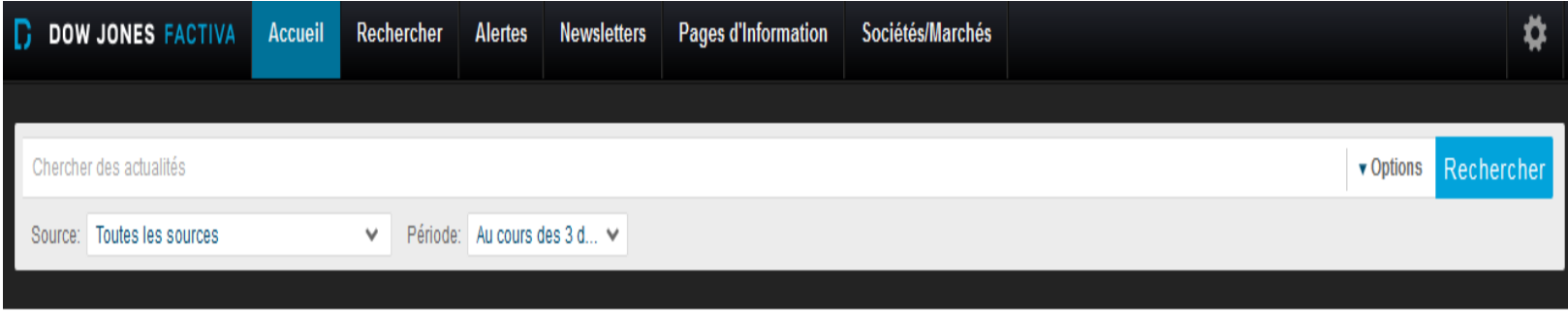

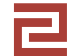

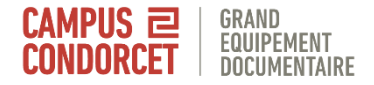

## **La recherche avancée**

#### **Rechercher > Création de recherches > Recherche guidée**

**Sources** : groupes par branche d'activité, langue, région, type de média

**Sujets / experts** : recherches thématiques

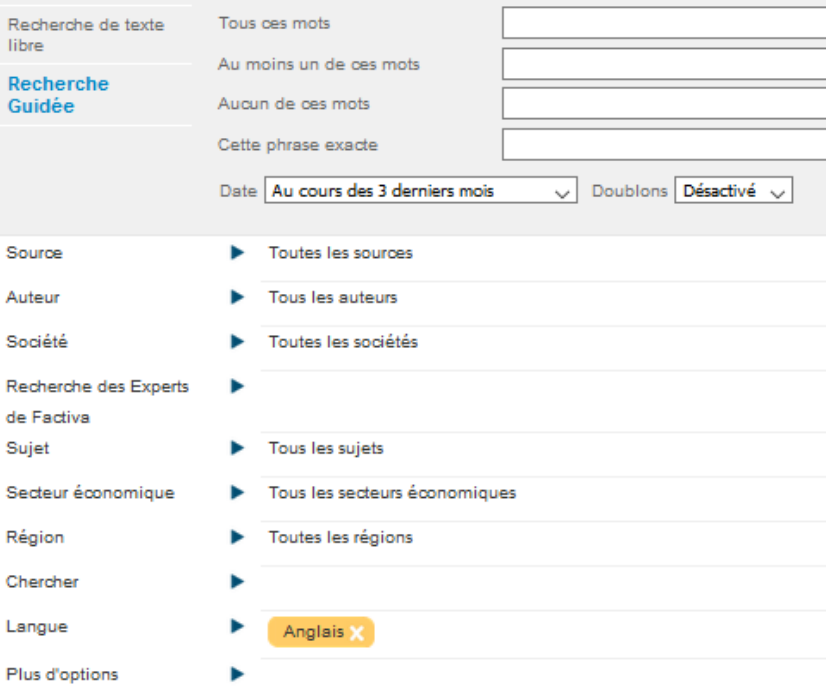

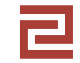

S

S R

S S

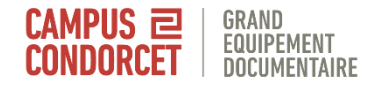

## **La recherche avancée**

Source Toutes les sources ● Ø Rechercher par le nom exact de la source/le plus courant seulement Ø Exclure les sources qui ont cessées de paraître mond Voir les derniè **E.** Le Monde - All sources  $\textcircled{r}$ Le Monde Diplomatique - All sources 1 2 **Contract** the company of the company **College Street** Recherche des Experts  $\overline{\mathbf{v}}$ de Factiva + Analyse de tonalité des articles - Coronavirus + Allègement/fin du confinement + Coronavirus (Actualités) + Distanciation Sociale + Impact sur le commerce et les chaînes d'approvisionnement + Impact sur l'économie nationale + Impact sur les employés + Impact sur les entreprises + Impact sur les fusions et acquisitions + Impact sur les résultats des entreprises Sujet Tous les sujets

**Rechercher des articles de presse via** *Factiva* **7**

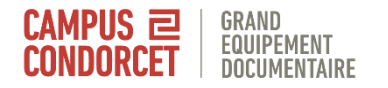

## **La recherche guidée**

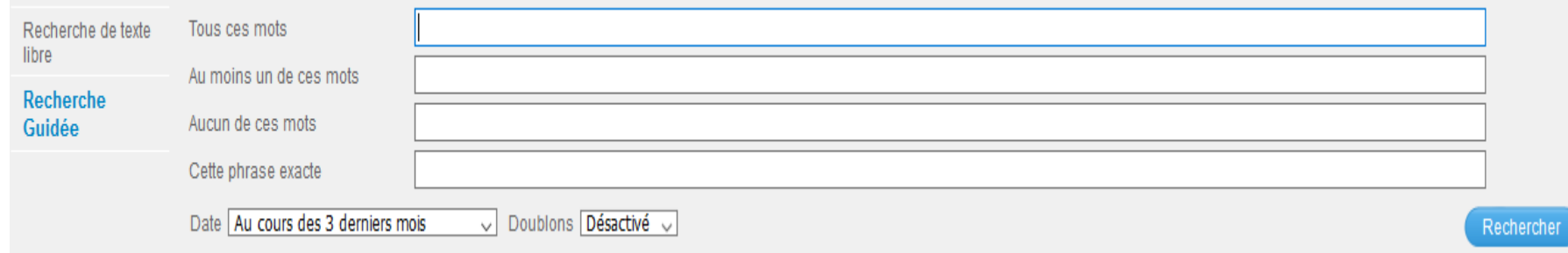

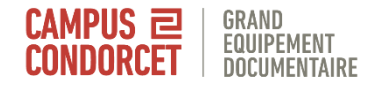

## **Profil des résultats**

#### **Exemple** :

vaccine innovation articles en anglais sur les 3 derniers mois

- Permet de filtrer
- Ou de dresser une typologie des résultats (export des diagrammes)

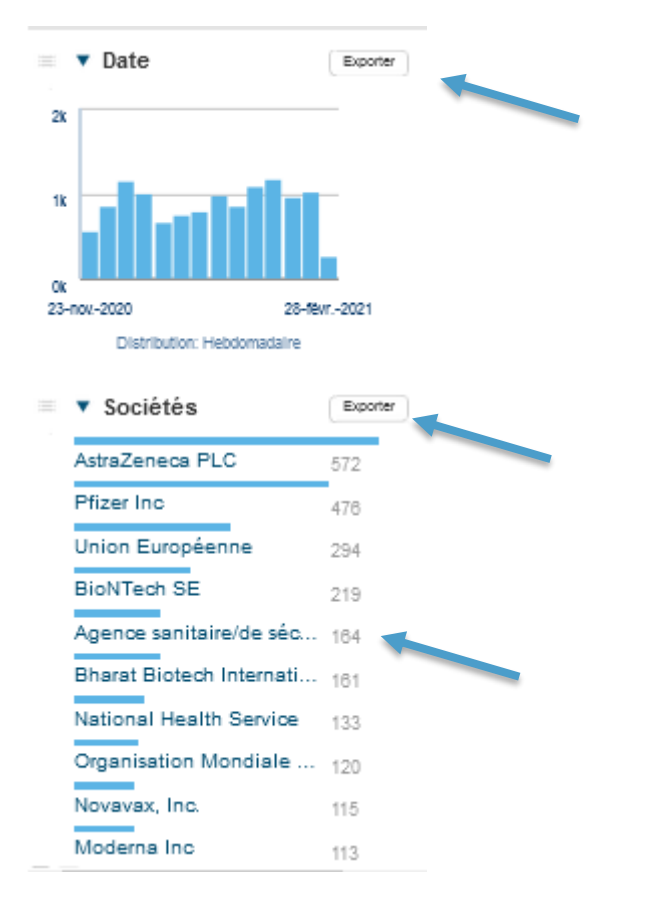

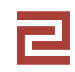

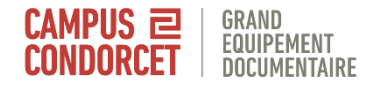

# **Fonctions d'envoi / export**

Titres 1 - 20 sur 11.821 Suivant 20 >

#### **E** Broader horizons  $\sqrt{1}$

Airports of the World, 25 février 2021, 2646 mots, (Anglais) Munich Airport has had as rocky a year as any other ma focusing on the future.CEO Jost Lammers tells Tara Crair

 $\boxdot$ <sup>2.</sup>  $\blacksquare$  COVID-19 vaccine developers say lack of fede The Globe and Mail (Breaking News), 23 février 2021, 102

As Canada trails many of its peer countries in rates of C mainly on why it has not kept pace Canada laos the devibecause it provided insufficient upfront funding ...

Fill HR Impact: Meet the honorees in the Private (  $\Box$  3. Memphis Business Journal, 23 février 2021, 2378 mots, (Ar Part of the job of the HR department is to smooth the wat deal in sensitive subjects such as compensation, firings must address unseen catastrophes like ...

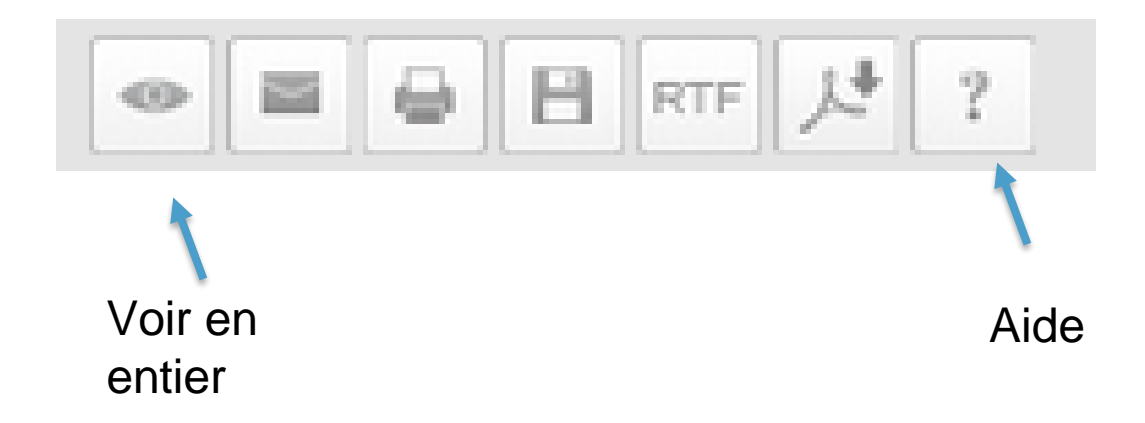

Cocher les articles que l'on veut utiliser

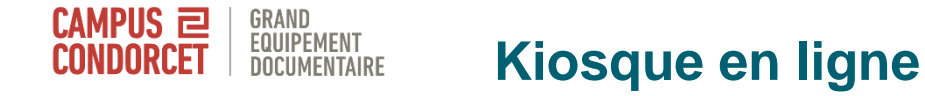

#### Accès aux journaux par titre et fascicules dans

**Pages d'Information** 

>

Pages de Factiva

 $\checkmark$ 

Lancer la recherche

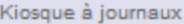

Faire une recherche dans le kiosque: Entrez vos termes de recherche en texte libre. Exemples

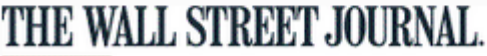

**U.S. EDITION** 

mardi, 23 février 2021  $\checkmark$ 

**Front Page** 

- <sup>1.</sup> E Consumers Open Wallets, And Factories Can't Keep Up... The Wall Street Journal, 23 février 2021, 1891 mots, By Bob Tita and Austen Hufford, (Anglais)
- 2. **Fax U.K. Vaccine Data Offer Upbeat Signs**

The Wall Street Journal, 23 février 2021, 1119 mots, By Jason Douglas and Max Colchester, (Anglais)

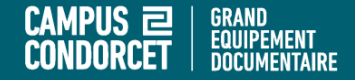

# **Bonnes lectures !**

**Pour tout renseignement : formations.ged @campus-condorcet.fr**